<<Word 2007

<<Word 2007

- 13 ISBN 9787302192824
- 10 ISBN 7302192820

出版时间:2009-5

页数:218

PDF

更多资源请访问:http://www.tushu007.com

, tushu007.com

## <<Word 2007

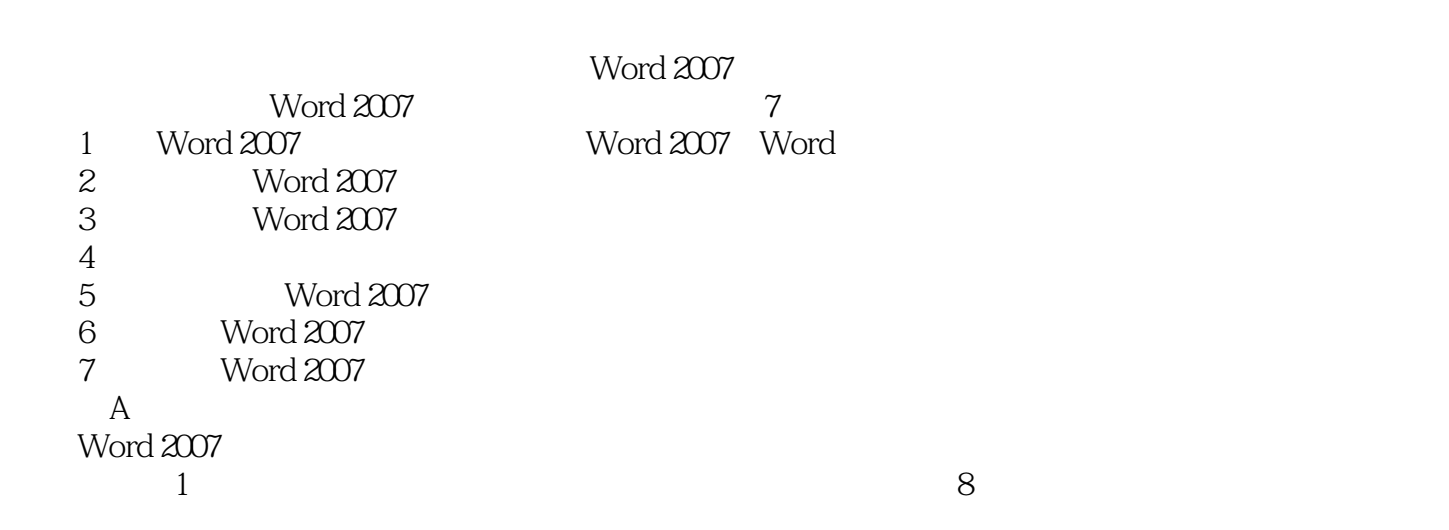

 $\mu$ 

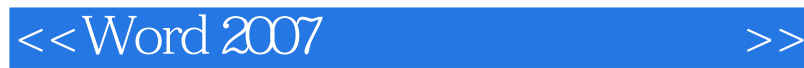

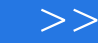

 $\frac{a}{7}$  , and  $\frac{a}{7}$ Word 2007 word 2007<br>Word 2007<br>Word 2007<br>Word 2007 Word 2007<br>Word 在附录中还特别详细介绍了一些实用的Word应用小技巧和特殊功能的实现方法。

 $>$ 

## $<<$  Word 2007

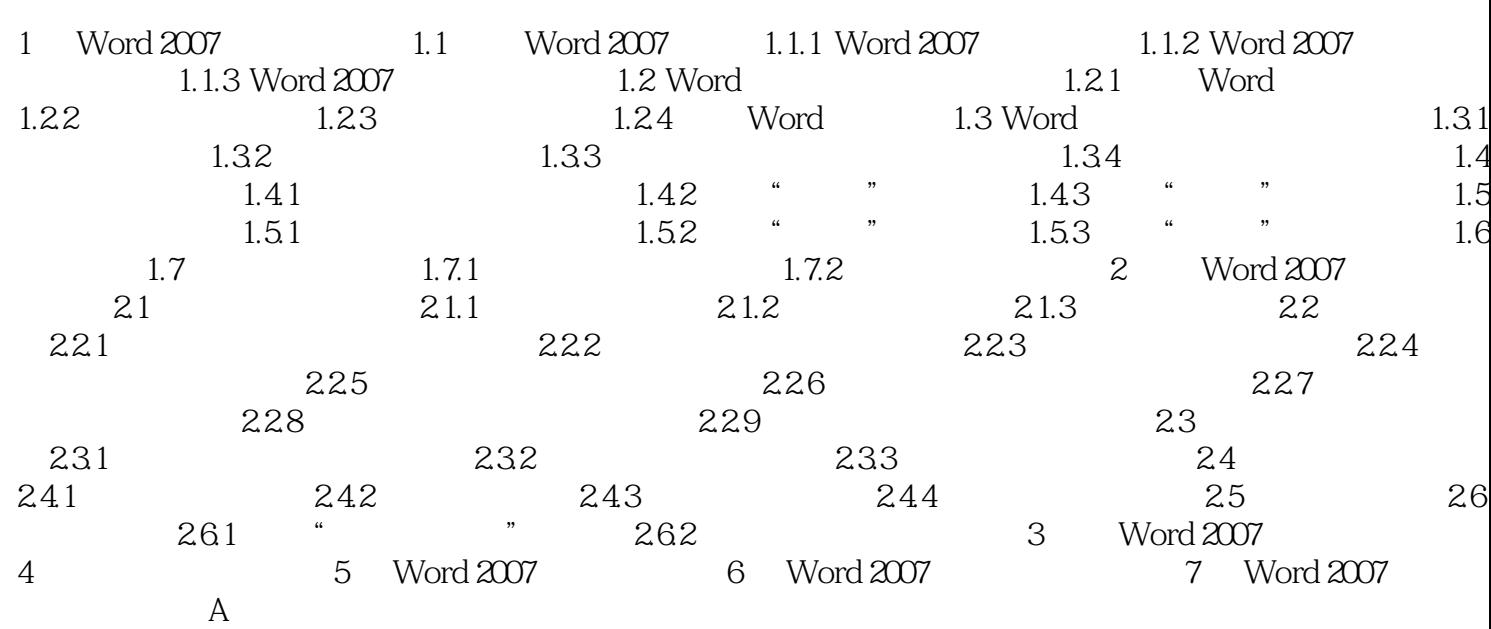

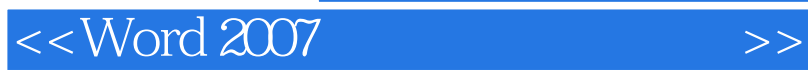

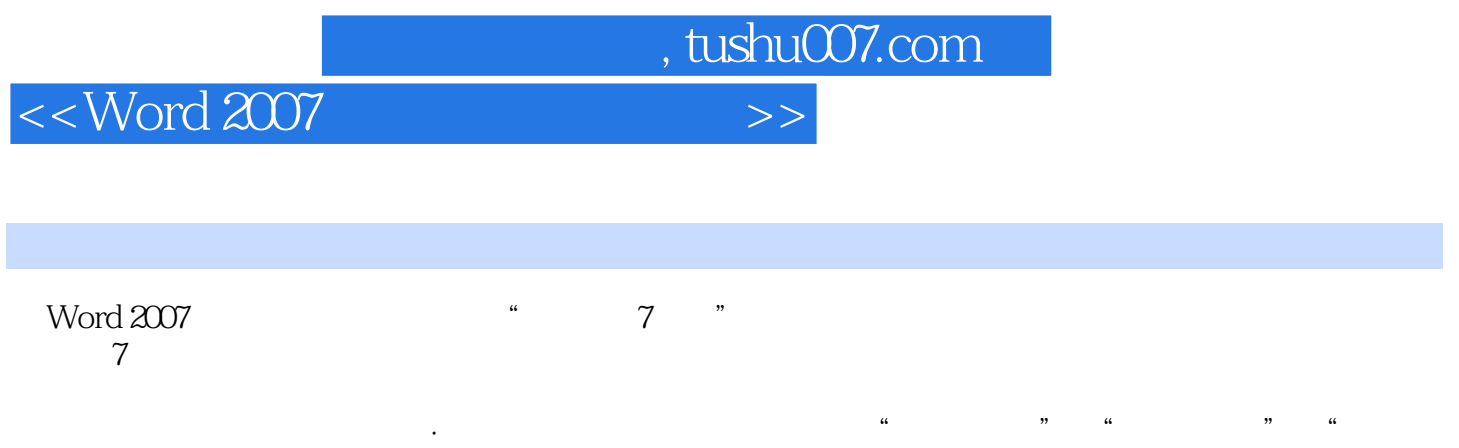

 $\overline{\phantom{a}}$  8

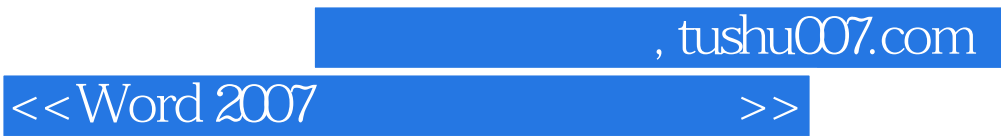

本站所提供下载的PDF图书仅提供预览和简介,请支持正版图书。

更多资源请访问:http://www.tushu007.com